# <span id="page-0-0"></span>**matches()**

This function returns **true**, if the given text matches a [regular expression](http://docs.oracle.com/javase/8/docs/api/java/util/regex/Pattern.html#sum), otherwise it returns **false**.

#### **Syntax**

matches(text, regularExpression) #Output: Boolean

## Examples

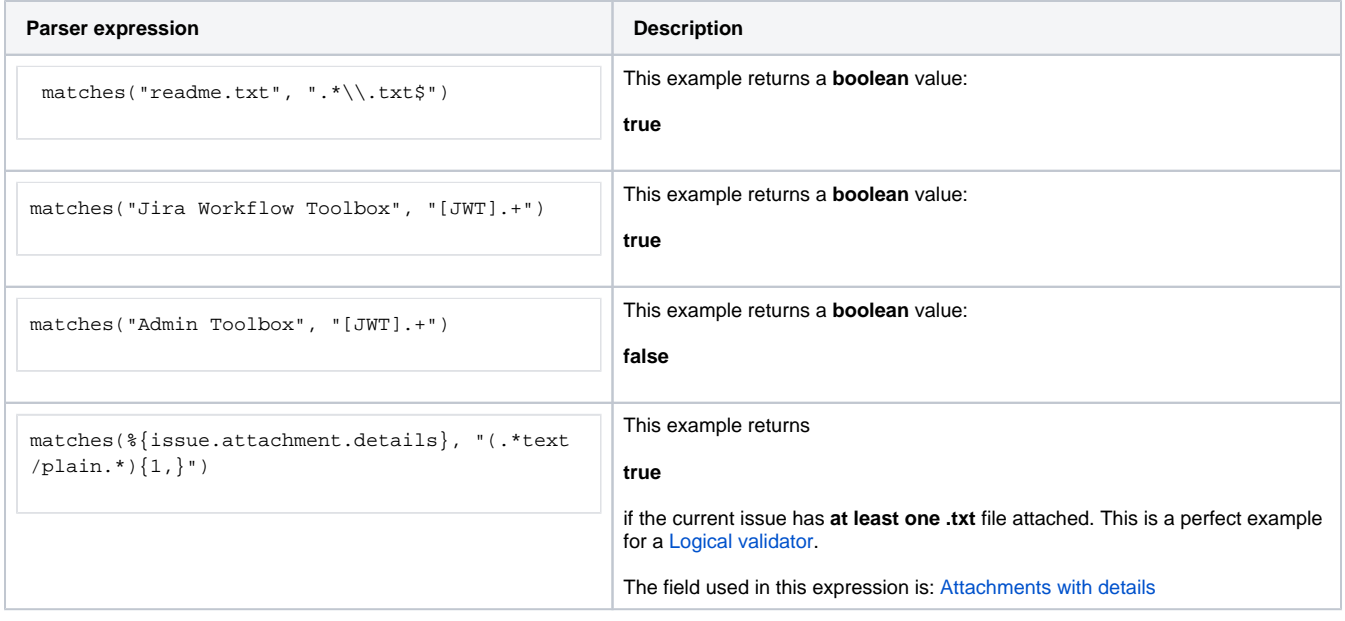

#### Additional information

Parameters used in this function

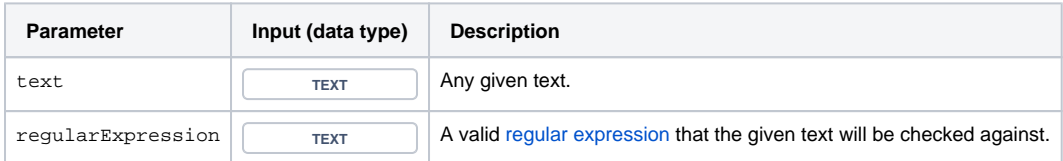

## **Output**

This function returns a **BOOLEAN** 

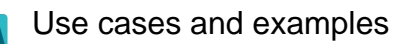

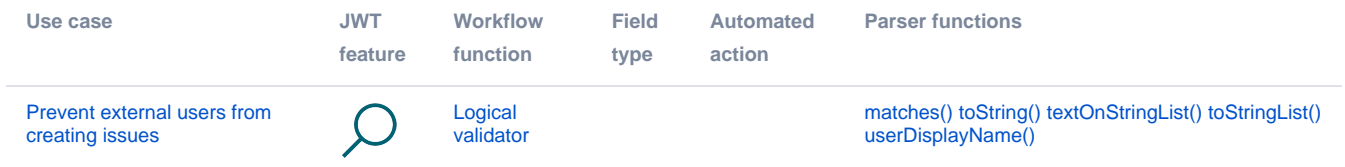